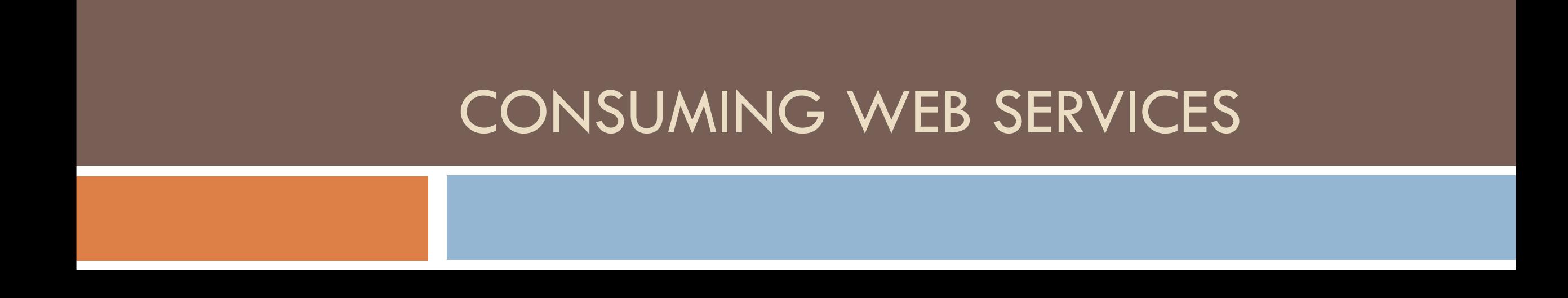

**1**

### Web Services

□ Expose data and functionality to clients on the Internet via HTTP □ Provide a "Web API" intended for consumption by programs

# Using Web Services

Supply Input to Web Service via:

- □ URL (Path / Query String)
- Request Headers
- Request Body

Output from Web Service:

- □ Response code
- Response Headers

Response Body

# Sample Web Service

- □ Dallas City Council Voting
- https://www.dallasopendata.com/resource/ts5d-gdq6

# Exploring Web Services

#### Tools:

- □ Command line HTTP clients (ex. curl)
- □ Browser Addons (Chrome: Postman)
- □ Online API Testing Sites

# Types of Web Service APIs

### XML/RPC □ REST

XML/RPC

- □ Lightweight XML message format
- □ RPC Remote Procedure Call
- $\Box$  An XML/RPC message represents an invocation of a method in a class typically hosted in an application server container

# Sample XML/RPC Traffic

#### **Request**

</methodCall>

#### **Response**

```
\leq?xml version="1.0"?>
<methodCall>
 <methodName>examples.getStateName</methodName>
 <params><param><value><i4>41</i4></value></param>
 </params>
                                                     \leq?xml version="1.0"?>
                                                     <methodResponse>
                                                      <params><param><value><string>South Dakota</string></value>
                                                        </param>
                                                      </params>
                                                     </methodResponse>
```
## REST

Architecture for designing web services An approach to design, not a standard Message format typically JSON

# REST

#### □ REST services typically

- **Expose collections of "resources"**
- **Provide Create/Retrieve/Update/Delete functionality**
- $\Box$  HTTP verb controls what action is performed by a given request
	- See http://www.restapitutorial.com/lessons/httpmethods.html

# Testing with curl

- Demo: examples/nodejs/rest\_client
- **D** curl tutorial:
	- https://www.baeldung.com/curl-rest

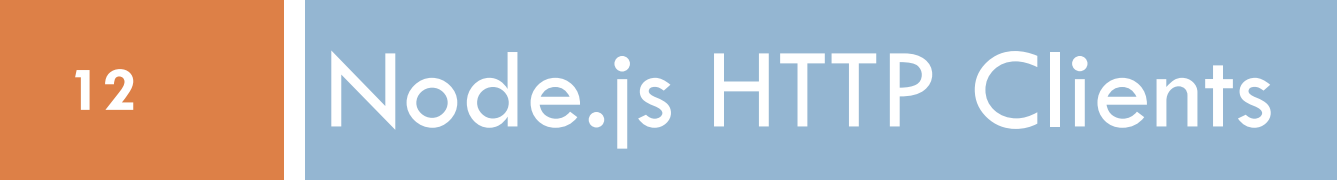

## The request module

□ Use the **request** module on npmis.org to reduce the effort to write HTTP clients

```
var request = require('request');
```

```
request("http://localhost:8000/",
 function(error, response, body) {
  if (lerror && response.statusCode == 200) console.log(body);
 });
```
### request options

### The first parameter can be a URL or an object that specifies the URL, method, and other data to use in the HTTP request:

```
var options = {
   url: 'https://www.reddit.com/r/funny.json',
   method: 'GET',
   headers: {
      'Accept': 'application/json',
      'Accept-Charset': 'utf-8'
   }
};
request(options, function(err, res, body) { 
  console.log(body);
});
```
# Two Approches to Query Strings

1. Build query string yourself

var first  $=$  "Freddy", last  $=$  "O'Brien";

var url = "http://blah.com/foo?" +  $"fname=" + encodeURIComponent(first) +$ "&lname=" + encodeURIComponent(last); request(url, function(err, res, body)  $\{ ... \}$ ;

2. Let request module build it

var first  $=$  "Freddy", last  $=$  "O'Brien";

request({ url: "http://blah.com/foo", qs: { fname: first, lname: last } }, function(err, res, body)  $\{ \dots \}$ ;

## POST with request

The **request** module supports POST: request({ uri : "http://localhost:8000/", method : "POST", form  $:$   $\{$ foo : "bar", baz : "blah" } }, function(error, response, body) { console.log(body); });

# Downloading HTTP Content

- $\Box$  The request object is a stream that supports piping
- Download a file:

```
var req = request("http://foo.com/bar.txt");
var writeStrm = fs.createWriteStream('bar.txt');
req.pipe(writeStrm);
```
# Streams and Pipes

- $\Box$  Streams can be composed in a pipeline using pipe()
- *readstream*.pipe(*writestream*) causes Node to stream data read from *readstream* to *writestream*
- □ Example: Copy a file

```
var rdstrm = fs.createReadStream("data.txt")
```

```
var outstrm = fs.createWriteStream("copy.txt")
```

```
rdstrm.pipe(outstrm)
```
# Error Handling with Streams

- **19**
- **Example 1** Errors during stream processing raise the **error** event
- $\Box$  If unhandled, an exception is thrown that terminates execution
- □ Example: Copy a file, handling errors fs.createReadStream("missing-file.txt") .on('error', function(err) { console.log("Uh oh:", err); }) .pipe(fs.createWriteStream('copy.txt'));

# Downloading HTTP Content

Download a file with error handling: request("http://foo.com/bar.txt") .on('error', function(err) { console.log("Uh oh:", err); }) .pipe(fs.createWriteStream('bar.txt'));